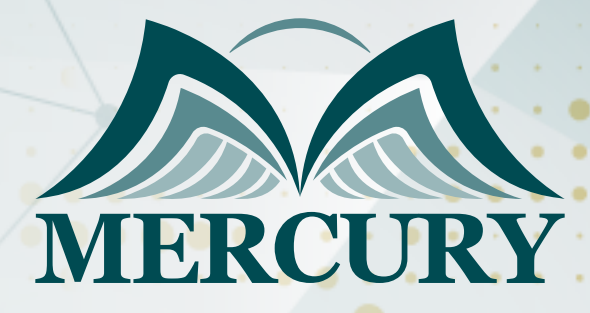

660

تطوير مهارات الحاسوب والتواصل الشاملة

09 - 13 مارس 2025 عمّان (الأردن)

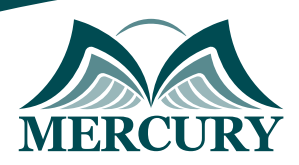

# تطوير مهارات الحاسوب والتواصل الشاملة

**رمز الدورة:** 134366\_120663 **تاريخ الإنعقاد:** 09 - 13 مارس 2025 **دولة الإنعقاد:** عمّان (الأردن) **التكلفة:** 2900 **اليورو**

# **المقدمة:**

سنركز في هذه الدورة على كيفية استخدام الحاسوب بفعالية وكيفية التعامل مع البرامج المكتبية الشهيرة مثل Microsoft Word وPowerPoint وExcel. أيضًا كيفية إدارة البريد الإلكتروني والتواصل الإلكتروني.

بالإضافة إلى ذلك، سنركز على تطوير مهارات التواصل الداخلي والخارجي في الشركة وكتابة المراسلات الرسمية والفعالة. وتطوير القدرة في إدارة الوقت والمهام لتحقيق الإنتاجية القصوى في بيئة العمل.

# **الفئات المستهدفة:**

- المبتدئين في استخدام الحاسوب والبرامج المكتبية.
- الأفراد المبتدئين الذين يرغبون في تعلم مهارات استخدام Microsoft Word وPowerPoint وExcel.  $\bullet$ 
	- الأشخاص الذين يحتاجون إلى تحسين مهاراتهم في إدارة البريد الإلكتروني والتواصل الإلكتروني.  $\bullet$
- الموظفين الذين يعملون في الشركات ويرغبون في تحسين مهارات التواصل الداخلي والخارجي وكتابة المراسلات الرسمية.

### **الأهداف التدريبية**

# **في نهاية هذا البرنامج، سيكون المشاركين قادرين على:**

- فهم مفهوم الحاسوب ومكوناته الرئيسية.
- التعامل بفعالية مع برامج Microsoft Word لإنشاء وتنسيق الوثائق.  $\bullet$
- إنشاء عروض تقديمية باستخدام برنامج Microsoft PowerPoint.
	- إدارة البريد الإلكتروني والتواصل الإلكتروني بكفاءة.  $\bullet$
- استخدام برنامج Microsoft Excel لإنشاء وتنسيق الجداول وإجراء الحسابات البسيطة.  $\bullet$ 
	- تعزيز مهارات التواصل الداخلي في الشركة من خلال استخدام الأدوات المتاحة.  $\bullet$ 
		- $\bullet$ تحسين مهارات التواصل الخارجي مع العملاء والشركاء.
		- كتابة رسائل رسمية وتقارير أعمال بشكل احترافي وجذاب.
		- إدارة الوقت والمهام بفعالية لزيادة الإنتاجية الشخصية والمهنية.

# **الكفاءات المستهدفة:**

- تقنيات إدارة الوقت والمهام اليومية.
	- كتابة رسائل رسمية وتقارير.
	- التواصل الداخلي في الشركة.
- .والبيانات للجداول Microsoft Excel  $\bullet$
- .التقديمية للعروض PowerPoint Microsoft

# **محتوى الدورة:**

### **الوحدة الأولى، مقدمة في استخدام الحاسوب:**

- مفهوم الحاسوب وأجزاؤه الرئيسية  $\bullet$
- التشغيل وإيقاف تشغيل الحاسوب
	- للمبتدئين Word Microsoft
- فتح وإغلاق برنامج Microsoft Word
	- كتابة وتنسيق النصوص البسيطة
		- حفظ وطباعة المستندات

London - UK +447481362802 Istanbul - Turkey +905395991206 Amman - Jordan +962785666966

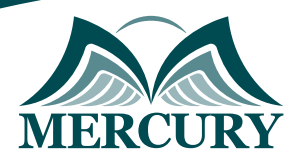

# **الوحدة الثانية، Microsoft PowerPoint للعروض التقديمية:**

- مقدمة في برنامج Microsoft PowerPoint.
	- إنشاء شرائح عرض بسيطة  $\bullet$
	- إضافة نصوص وصور إلى الشرائح
	- البريد الإلكتروني والتواصل الإلكتروني  $\bullet$ 
		- إنشاء حساب بريد إلكتروني  $\bullet$
	- إرسال واستقبال رسائل بريد إلكتروني  $\bullet$ 
		- إدارة البريد الوارد والمرسل

# **الوحدة الثالثة، Microsoft Excel للجداول والبيانات:**

- مقدمة في برنامج Microsoft Excel  $\bullet$ 
	- إنشاء وتنسيق الجداول
		- إدخال البيانات والقوائم
	- الحسابات والمعادلات البسيطة
- استخدام الوظائف الحسابية الأساسية في Excel
	- إنشاء معادلات بسيطة

# **الوحدة الرابعة، التواصل الداخلي والخارجي:**

- أهمية التواصل الداخلي  $\blacksquare$
- استخدام الأدوات الداخلية للتواصل الاجتماعات، الرسائل الداخلية، إلخ
	- التواصل الخارجي والتواصل مع العملاء
	- أساليب فعالة للتواصل مع العملاء والشركاء الخارجيين  $\bullet$
- التعرف على أدوات التواصل الخارجي البريد الإلكتروني، وسائل التواصل الاجتماعي، إلخ

# **الوحدة الخامسة، كتابة رسائل رسمية وتقارير:**

- مبادئ كتابة رسائل رسمية وتقارير أعمال  $\bullet$
- تنسيق الرسائل والتقارير بشكل احترافي  $\bullet$ 
	- إدارة الوقت والمهام
	- تقنيات إدارة الوقت والمهام اليومية
	- استخدام أدوات إلكترونية لإدارة المهام

London - UK +447481362802<br>| Istanbul - Turkey +905395991206<br>| Amman - Jordan +962785666966

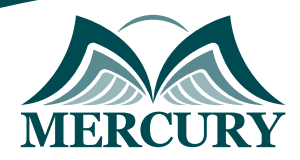

### نهجوذج تسجيل : تطوير وهارات الحاسوب والتواصل الشاولة

روز الدورة: 120663 تاريخ الإنعقاد: 09 - 13 وارس 2025 دولة الإنعقاد: عمَّان (النردن) التكلفة: 2900 اليورو

### وعلووات الوشارك

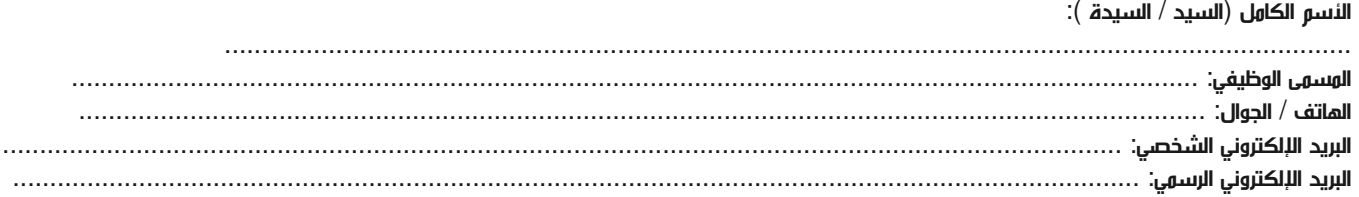

#### وعلووات جهة العول

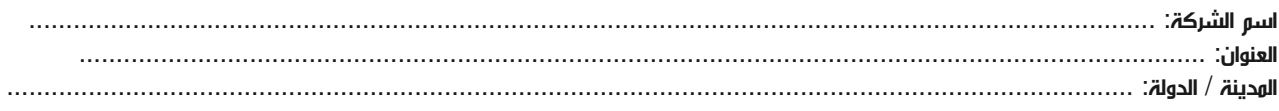

#### معلومات الشخص المسؤول عن ترشيح الموظفين

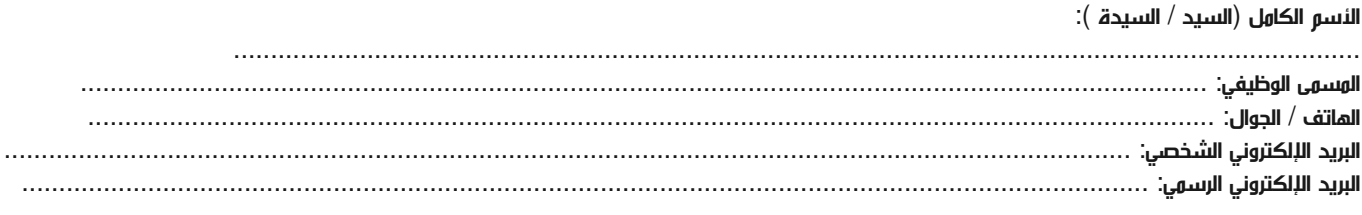

#### طرق الدفع

الرجاء إرسال الفاتورة لي

الرجاء إرسال الفاتورة لشركتي